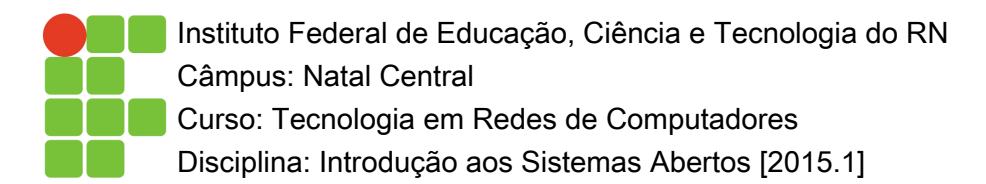

## EXERCÍCIO – INSTALAÇÃO DE SOFTWARES (DEB, RPM E VIA CÓDIGO-FONTE)

**Cenário 1**: O seu chefe informa que no próximo mês você viajará para realizar um treinamento. Durante o período da viagem você teria que realizar configurações nos servidores da empresa. Diante disto, você percebe que precisará acessar os servidores de maneira remota durante essa viagem. Realizando uma pesquisa na Internet você descobre o **SSH**, que é um protocolo que permite o acesso remoto a computadores através da rede e possibilita a execução de comandos no seu terminal. Para atender a sua demanda você decide então instalar no sistema dos servidores um software que permita esse acesso.

**1.** Antes de iniciar a procura/instalação do software você precisa que as informações sobre os pacotes e a listagem dos que estão disponíveis para instalação estejam atualizadas. Qual comando você deve utilizar para realizar essa atualização?

**2.** Após a listagem de pacotes ser atualizada, você pode então realizar a busca pelo software. Com base na pesquisa que você realizou, qual comando podemos utilizar para procurar esse pacote?

**3.** Na questão anterior o resultado da busca possivelmente deve ter retornado uma quantidade muito grande de registros. Sabemos que a função principal do software que queremos instalar é garantir **acesso seguro a partir de máquinas remotas** (**secure access from remote machines**). Qual comando podemos utilizar para refinar a pesquisa anterior?

**4.** Realizando a busca refinada da questão anterior devemos conseguir encontrar o software desejado. Qual o nome desse pacote

**5.** Agora que sabemos o nome do pacote, precisamos saber algumas informações sobre ele. Qual comando devemos utilizar para obter essas informações? Com base nas informações obtidas preencha a tabela abaixo.

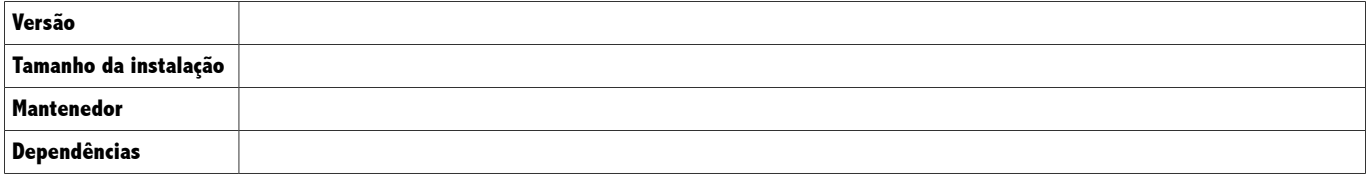

**6.** Enfim podemos realizar a instalação desse software. Que comando devemos utilizar para essa finalidade?

**7 .** Vimos na visualização de informações e no processo de instalação que esse pacote instalado depende de outros para funcionar. É necessário você realizar a instalação manual de cada um desses pacotes? Explique.

**8.** O outro servidor no qual você necessita fazer o mesmo procedimento possui gerenciamento de pacotes RPM. Realize os mesmos procedimentos descritos nas questões 1 a 6 nesse outro servidor. Escreva os comandos utilizados:

**Cenário 2**: Recentemente você foi contratado por empresa para trabalhar com configuração de servidores de rede. Você utiliza a ferramenta **ethtool**, na versão mais atualizada distribuída via pacotes, para verificar informações sobre as placas de rede.

**1.** A primeira tarefa que você vai realizar será a atualização de todos os pacotes instalados no servidor. Através de qual comando você realiza essa atualização?

**2.** Para continuar utilizando a ferramenta **ethtool**, primeiramente você precisa checar se essa ferramenta já encontra-se instalada no seu sistema. Qual comando você precisa utilizar para descobrir isso?

**3.** Após descobrir que a ferramenta já encontra-se instalada no sistema, por curiosidade você quis saber quais são os arquivos que pertencem a esse pacote. Com qual comando você pode descobrir essa informação?

**4.** Você verificou que a versão instalada do pacote não é a mais recente disponível. Após baixar na Internet o pacote DEB da versão mais nova do **ethtool**, como você faz para realizar a instalação desse pacote?

**5.** Utilizando a nova versão do **ethtool** você percebe, por algum motivo desconhecido, que a ferramenta não está funcionando como deveria e decide removê-la do sistema. Que comandos você pode utilizar para realizar essa operação?

**6.** Você decide então baixar a versão mais nova do **ethtool** no site (https://www.kernel.org/pub/software/network/ethtool/) e fazer a instalação através do seu código fonte. Quais comandos você utiliza para fazer essa instalação?

**7.** Realize os mesmos procedimentos descritos nas questões 1 a 5 em um servidor que utilize gerenciamento de pacotes RPM. Escreva abaixo os comandos utilizados:

**Cenário 3**: Seu chefe pediu para que você realize algumas operações em um servidor, includindo a atualização do sistema operacional. Você verifica que os servidores rodam atualmente a versão 14.04 (**trusty**) do Ubuntu e deverá atualizar para a versão 14.10 (**utopic**).

**1.** Seu chefe necessita utilizar em outro servidor a ferramenta **netstat**, porém não sabe qual pacote instalar. Você sabe que o executável do netstat fica em "**/bin/netstat**". Como descobrir o pacote que contém o netstat? Qual é esse pacote?

**2.** Para baixar alguns torrents no servidor, seu chefe pede para que você instale, via código-fonte, o programa Aria2. Faça o download da ferramenta em (http://sourceforge.net/projects/aria2/files/stable/aria2-1.19.0/) e realize a instalação. Quais comandos você utilizou durante a instalação? Ocorreu algum problema de dependência? Se sim, como procedeu para resolver?

**3.** Qual arquivo você precisará modificar para atualizar os repositórios de pacotes? Quais modificações você deve realizar nesse arquivo? Explique o que significa cada parte das linhas que compõem esse arquivo.

**4.** Após modificado o arquivo com as novas informações sobre os repositórios, quais comandos devem ser executados para realizar a atualização do sistema?